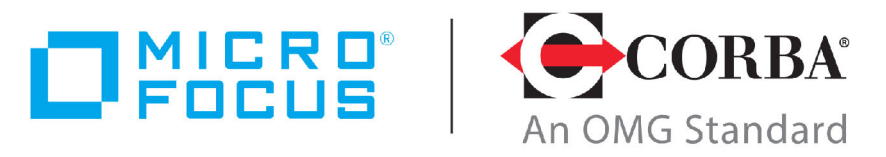

**Discover the Future of CORBA** 

# Micro Focus<sup>®</sup> | CORBA<sup>®</sup> Add-on for REST 1.0.0

Release Notes

Micro Focus The Lawn 22-30 Old Bath Road Newbury, Berkshire RG14 1QN UK <http://www.microfocus.com>

© Copyright 2019 Micro Focus or one of its affiliates.

MICRO FOCUS, the Micro Focus logo and VisiBroker are trademarks or registered trademarks of Micro Focus or one of its affiliates.

All other marks are the property of their respective owners.

2019-11-28

## **Contents**

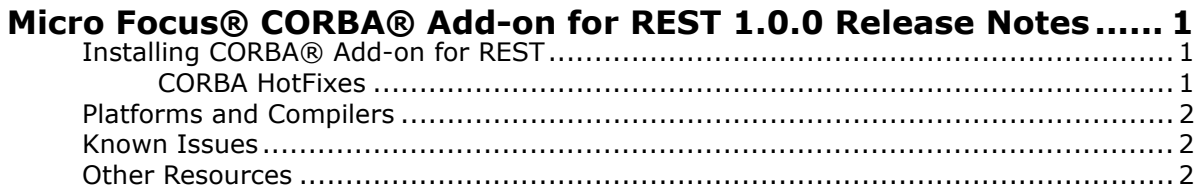

## <span id="page-4-0"></span>**Micro Focus® CORBA® Add-on for REST 1.0.0 Release Notes**

These release notes contain information about the Micro Focus® CORBA® Add-on for REST 1.0.0 release. They contain information that might not appear elsewhere in the documentation. Read them in their entirety before you install the product.

## <span id="page-4-1"></span>**Installing CORBA® Add-on for REST**

For detailed instructions on installing this product, see the *CORBA® Add-on for REST Installation and User Guide*.

This guide is available from <https://www.microfocus.com/documentation/corbaaddons/>. In case of any difficulty, check the documentation link provided in the ["Other Resources"](#page-5-2) section.

### <span id="page-4-2"></span>**CORBA HotFixes**

Micro Focus<sup>®</sup> CORBA<sup>®</sup> Add-on for REST 1.0.0 is complemented by HotFixes for the following Micro Focus CORBA products:

- Orbix 6.3.11 or later
- VisiBroker 8.5.6 or later

The installation wizard for the CORBA® Add-on for REST guides you through the HotFix installation process. You can verify the HotFix by running the following version checks on the IDL compiler.

#### **VisiBroker**

From a VisiBroker 8.5 environment, run the IDL C++ or Java compiler with the -version flag, as shown in the following example (which is for Java):

C:\MicroFocus\VisiBroker\bin>idl2java -version Borland VisiBroker for Java [08.05.00.P6\_REST4CORBA01\_DECO17712] (NOV 15 2019 11:15:13) [XFEIDL] Borland VisiBroker for Java [08.05.00.P6] (JAN 17 2019 19:42:09) [XBEJAV]

#### **Orbix 6**

From an Orbix 6 environment run the IDL compiler with the -V flag:

```
C:\rangle > idl.exe -VIDL Compiler Version 6.3.11_(REST_FOR_CORBA_V1.0)
```
## <span id="page-5-0"></span>**Platforms and Compilers**

For a full list of platforms and compilers supported by Micro Focus® CORBA® Add-on for REST 1.0.0, see [http://supportline.microfocus.com/prodavail.aspx](https://supportline.microfocus.com/prodavail.aspx)

### <span id="page-5-1"></span>**Known Issues**

The OMG Interface Definition Language (IDL) Minimum CORBA Profile, as defined in the IDL v4.2 specification, is supported.

Valuetype, any types, and the CCM are not supported.

See the IDL v4.2 specification for more details, at [https://www.omg.org/spec/IDL/4.2.](https://www.omg.org/spec/IDL/4.2)

## <span id="page-5-2"></span>**Other Resources**

The following additional resources are available:

- **•** For the latest information on supported platforms and compilers, see [http://supportline.microfocus.com/prodavail.aspx](https://supportline.microfocus.com/prodavail.aspx)
- **•** The most up-to-date versions of CORBA® Add-on for REST technical documentation are available at: <https://supportline.microfocus.com/productdoc.aspx>
- **•** The Orbix and VisiBroker Knowledge Bases are databases of articles that contain practical advice on specific development issues, contributed by developers, support specialists, and customers. These are available at:
	- [https://community.microfocus.com/t5/Orbix-Knowledge-Bas](https://community.microfocus.com/t5/Orbix-Knowledge-Base/tkb-p/wikiid-155) e/tkb-p/wikiid-155
	- [https://community.microfocus.com/t5/VisiBroker-Knowledge](https://community.microfocus.com/t5/VisiBroker-Knowledge-Base/tkb-p/wikiid-137) -Base/tkb-p/wikiid-137
- **•** Contact Micro Focus technical support at: <http://www.microfocus.com>